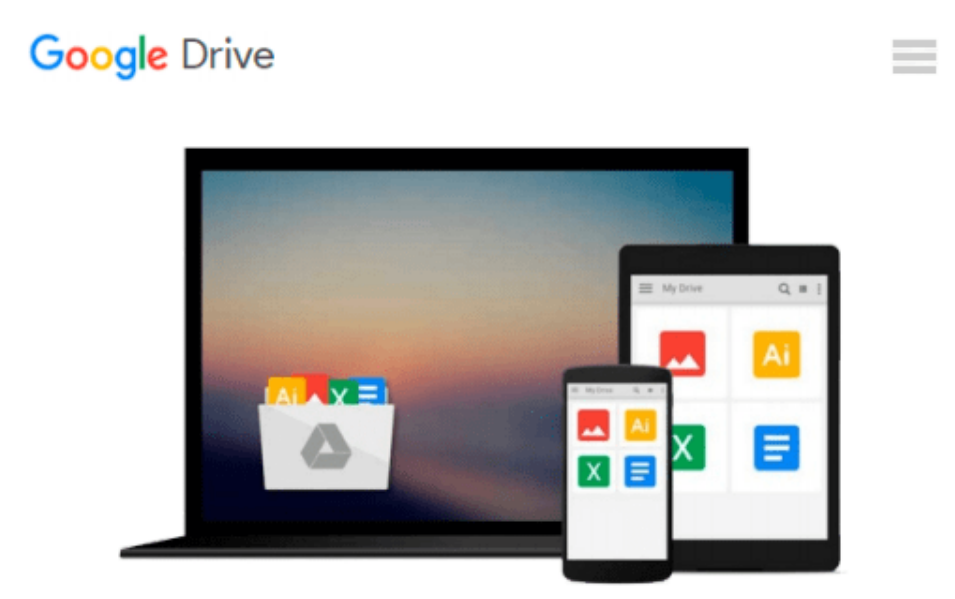

# **Microsoft Publisher 2000 For Dummies**

*Jim McCarter*

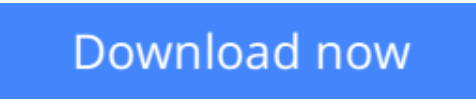

[Click here](http://bookengine.site/go/read.php?id=0764505254) if your download doesn"t start automatically

# **Microsoft Publisher 2000 For Dummies**

Jim McCarter

### **Microsoft Publisher 2000 For Dummies** Jim McCarter

Create Newsletters, Brochures, Web Pages, and More!

Creating high-quality publications right on your own PC is easier than you think-with a little help from *Microsoft Publisher 2000 For Dummies*. Straightforward explanations, illustrations, and tips guide you through the ins and outs of desktop publishing. You'll discover how scanned images, clip-art graphics, and distinctive typefaces can make your print documents and Web pages come alive in no time-without spending a lot of money.

Inside, find helpful advice on how to:

- Choose the perfect fonts and design elements for any project
- Design custom layouts for newsletters, brochures, stationary, and much more
- Drop in images from Publisher's clip-art gallery-or use your own pictures
- Turn any document into a Web page in a few simple steps
- Use hyperlinks, textures, and colors to build better Web sites
- Create and maintain a consistent image for your small business
- Unleash the time-saving capabilities of Publisher's powerful PageWizards
- Get money-saving tips on service bureaus, paper options, and printing
- Integrate Publisher with other Microsoft Office 2000 applications for even greater productivity

**[Download](http://bookengine.site/go/read.php?id=0764505254)** [Microsoft Publisher 2000 For Dummies ...pdf](http://bookengine.site/go/read.php?id=0764505254)

**[Read Online](http://bookengine.site/go/read.php?id=0764505254)** [Microsoft Publisher 2000 For Dummies ...pdf](http://bookengine.site/go/read.php?id=0764505254)

#### **From reader reviews:**

#### **Linda Brown:**

Within other case, little people like to read book Microsoft Publisher 2000 For Dummies. You can choose the best book if you appreciate reading a book. Provided that we know about how is important the book Microsoft Publisher 2000 For Dummies. You can add information and of course you can around the world by just a book. Absolutely right, due to the fact from book you can realize everything! From your country right up until foreign or abroad you will end up known. About simple point until wonderful thing you can know that. In this era, we can easily open a book or even searching by internet device. It is called e-book. You can utilize it when you feel bored to go to the library. Let's go through.

#### **Jean Hogue:**

The book Microsoft Publisher 2000 For Dummies can give more knowledge and information about everything you want. So just why must we leave a good thing like a book Microsoft Publisher 2000 For Dummies? Several of you have a different opinion about publication. But one aim in which book can give many details for us. It is absolutely proper. Right now, try to closer along with your book. Knowledge or details that you take for that, you may give for each other; you may share all of these. Book Microsoft Publisher 2000 For Dummies has simple shape but you know: it has great and large function for you. You can search the enormous world by open and read a e-book. So it is very wonderful.

#### **Bonnie Thorp:**

In this particular era which is the greater man or who has ability to do something more are more important than other. Do you want to become certainly one of it? It is just simple way to have that. What you have to do is just spending your time almost no but quite enough to experience a look at some books. One of many books in the top collection in your reading list is definitely Microsoft Publisher 2000 For Dummies. This book and that is qualified as The Hungry Hillsides can get you closer in becoming precious person. By looking up and review this book you can get many advantages.

#### **Leesa Banta:**

You can find this Microsoft Publisher 2000 For Dummies by browse the bookstore or Mall. Only viewing or reviewing it might to be your solve issue if you get difficulties for your knowledge. Kinds of this guide are various. Not only by means of written or printed and also can you enjoy this book by e-book. In the modern era just like now, you just looking by your mobile phone and searching what their problem. Right now, choose your ways to get more information about your reserve. It is most important to arrange yourself to make your knowledge are still revise. Let's try to choose appropriate ways for you.

**Download and Read Online Microsoft Publisher 2000 For Dummies Jim McCarter #4G6EU8NHCFX**

# **Read Microsoft Publisher 2000 For Dummies by Jim McCarter for online ebook**

Microsoft Publisher 2000 For Dummies by Jim McCarter Free PDF d0wnl0ad, audio books, books to read, good books to read, cheap books, good books, online books, books online, book reviews epub, read books online, books to read online, online library, greatbooks to read, PDF best books to read, top books to read Microsoft Publisher 2000 For Dummies by Jim McCarter books to read online.

### **Online Microsoft Publisher 2000 For Dummies by Jim McCarter ebook PDF download**

#### **Microsoft Publisher 2000 For Dummies by Jim McCarter Doc**

**Microsoft Publisher 2000 For Dummies by Jim McCarter Mobipocket**

**Microsoft Publisher 2000 For Dummies by Jim McCarter EPub**